# **WXLAT\$ - Write Console Executive Translation Table**

The WXLAT\$ is available to write the Console Executive Translation Table.

## **1. Invocation**

To write the Console Executive Translation table code:

CALL WXLATS USTNG xlat

where xlat is a PIC X(132) area containing the new Translation Table.

## **2. STOP Codes and Exception Conditions**

No STOP codes are generated by WXLAT\$.

The following EXIT codes may be returned by WXLAT\$:

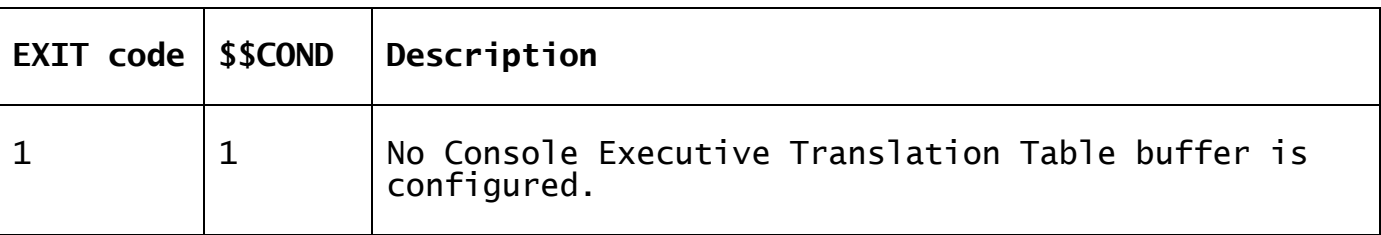

#### **3. Programming Notes**

WXLAT\$ is highly specialized and should be used with caution.

### **4. Examples**

[EXAMPLE REQUIRED]

#### **5. Copy-Books**

None.

# **6. See Also**

Read Console Executive Translation Table